## **2017 Census Of Governments Government Units Survey**

- Electronic Reporting -

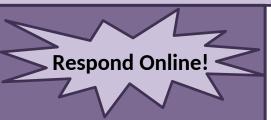

Our web collection system is both **fast** and **secure**.

It allows you to:

- ➤ Upload files
- View auto-summed totals
- Assess possible data issues instantly
- ➤ Navigate with a userfriendly interface
- Access detailed information about the survey
- > Print a blank form
- Review and print a completed copy of the form

STEP 1: Go to the survey's website \_\_\_\_\_\_ https://respond.census.gov/gus 2017 Census of Governments **Government Units Survey** Website: Census of Government - Organizatio Email: esmd.gus.psfcb@census.g Telephone: 1-888-202-2691 weekdays, 7 AM to 5 PM ET Welcome to the 2016 Government Units Survey The due date is April 29, 2016. . This is the web collection system that enables public entities to respond to the U.S. Census Bureau's 2016 Government Units Survey via the Internet . To log in, please enter the User ID and Password indicated on the form or the letter and press the "Login" button · User ID and Password are case sensitive. · If you forgot your User ID and/or Password, contact us at 1-800-832-2839 weekdays, 7AM to 5PM ET. Please note: You will be logged out of the system after 45 minutes of inactivity. No data will be lost. User ID: REPORT ONLINE: It's fast and secure. Respond to this survey via the Internet at the following web address using the supplied User ID and Password: https://respond.census.gov/gus You may respond to this survey online at respond.census.gov/gus.
Use the User ID and Password below to login and complete the survey online Password \* WARNING \*\* You have accessed a UNITED STATES GOVERNMENT computer. Use of this computer without authorization or for purposes for which authorization has not been extended is a violation of Federal law and can be punished with fines or imprisonment (PUBLIC LAW 99-474). System usage may be monitored, recorded, and subject to audit. Any information you enter into this system may be used by the Census Bureau for statistical purposes, including but not limited to improving the efficiency of our data collection programs. For information regarding the use of this system, and how your privacy is protected, visit our online privacy webpage at http://www.census.gov/privacy/privacy\_policy/. Use of this system indicates consent to the collection, monitor nformation provided inside this system Burden Statement Accessibility Privacy Security

Enter your survey responses online using the Census Bureau's website.

STEP 2: Enter your <u>User ID</u> and <u>Password</u> found in the letter you received in the mail.